# Package 'pocrm'

September 8, 2021

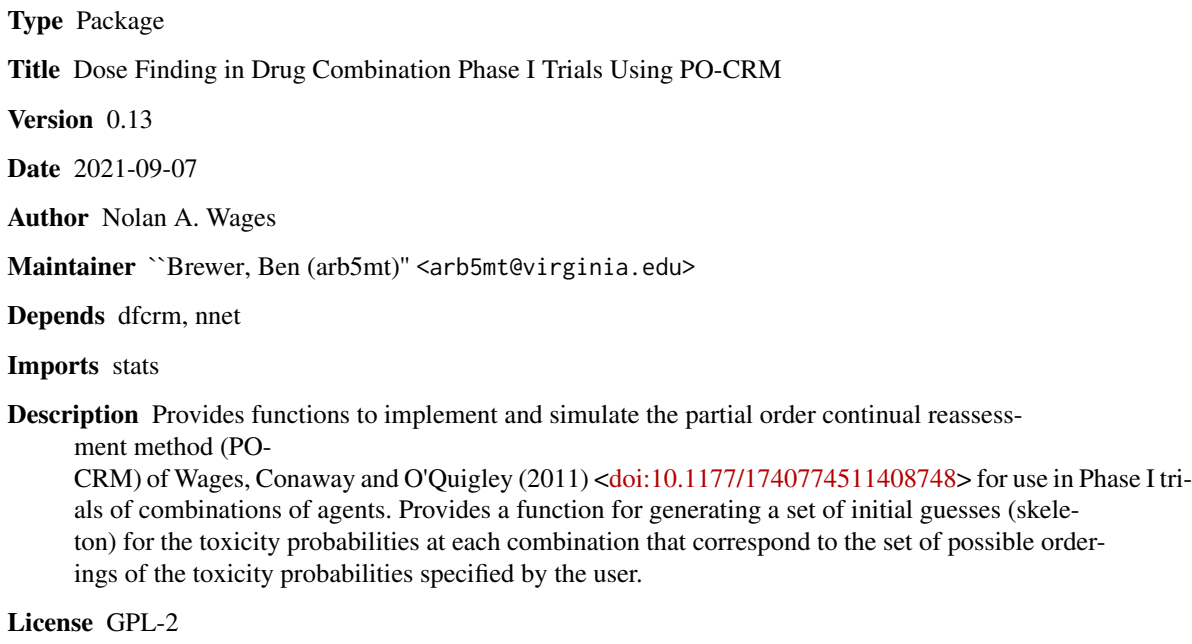

NeedsCompilation no

Repository CRAN

Date/Publication 2021-09-08 16:00:06 UTC

# R topics documented:

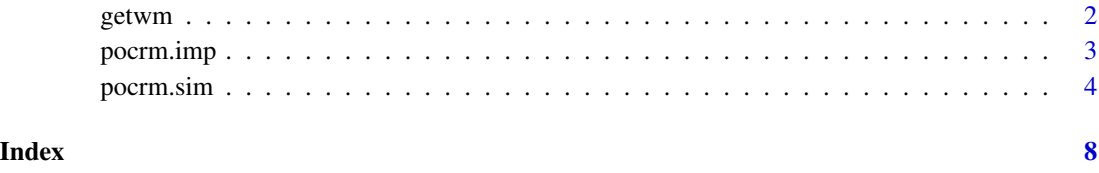

<span id="page-1-0"></span> $2<sup>2</sup>$ 

getwm *Obtain the working models for use in the partial order continual reassessment method (PO-CRM)*

#### Description

getwm returns a matrix of skeleton values corresponding to the possible orderings of the toxicity probabilities in a Phase I trial of combined drugs for use in the partial order continual reassessment method (PO-CRM).

#### Usage

getwm(orders, skeleton)

#### Arguments

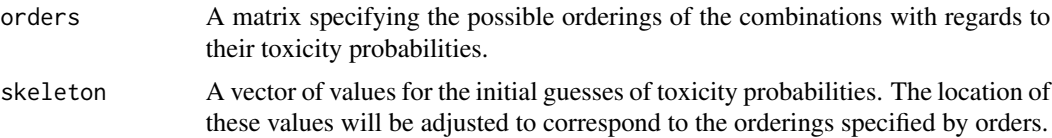

# Details

Based on the matrix of possible orderings, the skeleton values are adjusted to correspond to the possible orderings of the toxicity probabilities. See Table 4 of Wages, Conaway and O'Quigley (2011).

#### Value

alpha A matrix of skeleton values corresponding to the possible orderings of the toxicity probabilities specified by orders.

## References

Wages, Conaway and O'Quigley (2011). Dose-finding design for multi-drug combinations. Clinical Trials 8(4): 380-389.

### Examples

#All specifications refer to example in Wages, Conaway and O'Quigley (2011).

```
#Specify the possible orderings from Table 2
orders<-matrix(nrow=8,ncol=8)
orders[1,]<-c(1,2,3,4,5,6,7,8)
orders[2,]<-c(1,3,2,4,5,6,7,8)
orders[3,]<-c(1,2,3,5,4,6,7,8)
orders[4,]<-c(1,2,3,4,5,7,6,8)
```
# <span id="page-2-0"></span>pocrm.imp 3

```
orders[5,]<-c(1,3,2,5,4,6,7,8)
orders[6,]<-c(1,3,2,4,5,7,6,8)
orders[7,]<-c(1,2,3,5,4,7,6,8)
orders[8,]<-c(1,3,2,5,4,7,6,8)
#Specify the skeleton values provided in Table 4.
skeleton<-c(0.01,0.03,0.10,0.20,0.33,0.47,0.60,0.70)
getwm(orders,skeleton)
```
#### pocrm.imp *Executing the PO-CRM*

# Description

pocrm.imp is used to compute a combination recommendation for the next patient in a Phase I trial of combined drugs according to the partial order continual reassessment method (PO-CRM).

# Usage

pocrm.imp(alpha, prior.o, theta, y, combos)

# Arguments

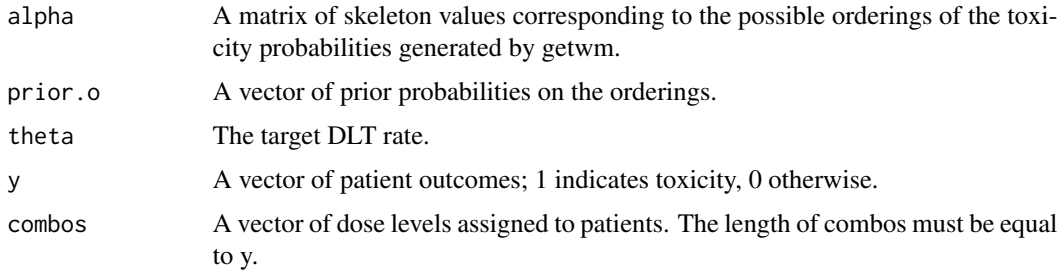

# Details

The method bases toxicity probability estimates on the power model (2) of Wages, Conaway and O'Quigley (2011).

#### Value

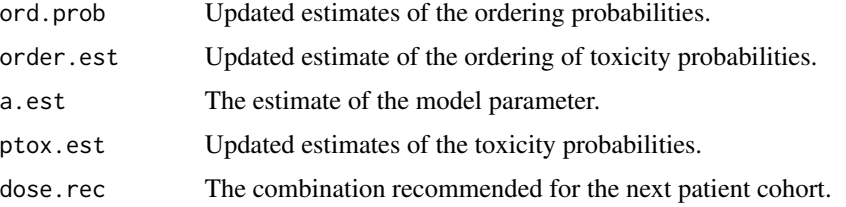

#### <span id="page-3-0"></span>References

Wages, Conaway and O'Quigley (2011). Dose-finding design for multi-drug combinations. Clinical Trials 8(4): 380-389.

#### Examples

```
#All specifications refer to example in Wages, Conaway and O'Quigley (2011).
#Specify the possible orderings from Table 2
orders<-matrix(nrow=8,ncol=8)
orders[1,]<-c(1,2,3,4,5,6,7,8)
orders[2,]<-c(1,3,2,4,5,6,7,8)
orders[3,]<-c(1,2,3,5,4,6,7,8)
orders[4,]<-c(1,2,3,4,5,7,6,8)
orders[5,]<-c(1,3,2,5,4,6,7,8)
orders[6,]<-c(1,3,2,4,5,7,6,8)
orders[7,]<-c(1,2,3,5,4,7,6,8)
orders[8,]<-c(1,3,2,5,4,7,6,8)
#Specify the skeleton values provided in Table 4.
skeleton<-c(0.01,0.03,0.10,0.20,0.33,0.47,0.60,0.70)
#Initial guesses of toxicity probabilities for each ordering.
alpha<-getwm(orders,skeleton)
#We consider all orders to be equally likely prior to the study.
prior.o<-rep(1/8,8)
#The target toxicity rate
theta<-0.20
#Combinations tried on the first 11 patients in Table 5.
combos<-c(2,3,5,4,7,5,4,3,2,2,3)
#Toxicity outcomes on the first 11 patients in Table 5.
y<-c(0,0,0,0,1,1,1,0,0,1,1)
fit<-pocrm.imp(alpha,prior.o,theta,y,combos)
fit
```
pocrm.sim *Simulating the PO-CRM*

#### Description

pocrm.sim is used to simulate Phase I trials of combined drugs according to the partial order continual reassessment method (PO-CRM).

#### pocrm.sim 55

#### Usage

pocrm.sim(r, alpha, prior.o, x0, stop, n, theta, nsim, tox.range)

#### **Arguments**

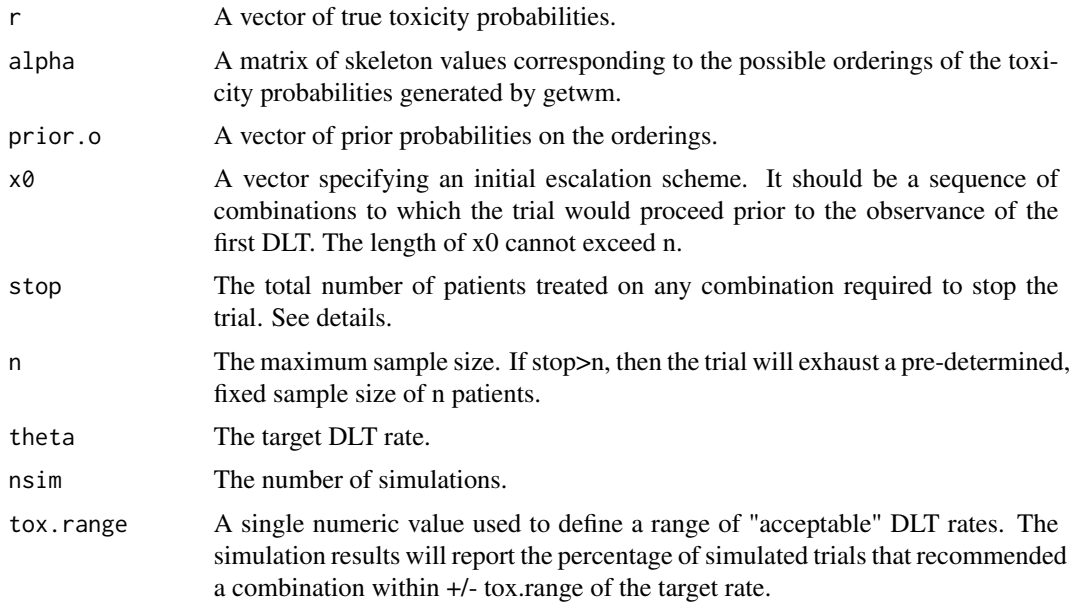

## Details

The method bases toxicity probability estimates on the power model (5) of Wages, Conaway and O'Quigley (2011a).

The initial escalation scheme, x0, is a vector specifying the order in which combinations should be tried and the size of the cohort at each combination in Stage 1. For instance, proceeding through the zones in Table 3 of Wages, Conaway and O'Quigley (2011) in cohorts of 2 would  $x0 = c(\text{rep}(1,2), \text{rep}(2,2), \text{rep}(3,2), \text{rep}(4,2), \text{rep}(5,2), \text{rep}(6,2), \text{rep}(7,2), \text{rep}(8,2))$ . This scheme will only be relied upon until the first DLT is observed, when the design switches to Stage 2. In Stage 1, if a DLT is observed on the first patient, the method will continue to enroll patients on the lowest combination until a non-DLT is observed.

The design will stop at the end of Stage 1 if escalation proceeds to the highest dose combination and stop patients are treated with no DLTs. In this case, the study is stopped and the highest dose combination is declared the MTD combination. In the Stage 2, if the recommendation is to assign the next patient to a combination that already has stop patients treated on the combination, the study is stopped and the recommended combination is declared the MTD combination.

#### Value

trial Data frame containing output of a single simulated trial. Output includes the combination on which each patient was treated, toxicity information for each patient, the estimated value of the model parameter and the estimated ordering of toxicity probabilities. Only output if nsim=1.

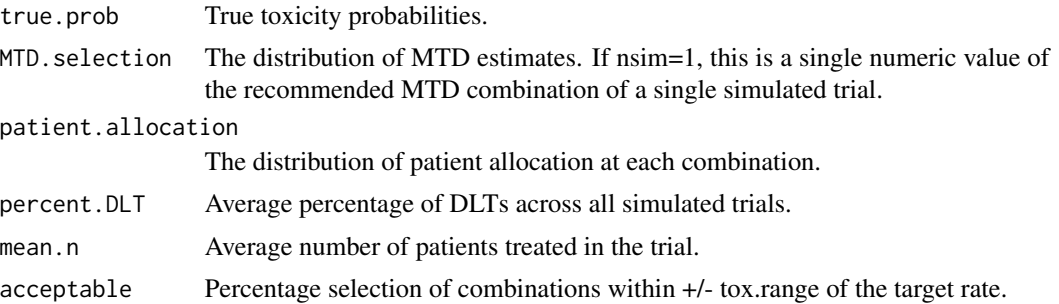

#### References

Wages, Conaway and O'Quigley (2011). Dose-finding design for multi-drug combinations. Clinical Trials 8(4): 380-389.

Wages, Conaway and O'Quigley (2011a). Continual reassessment method for partial ordering. Biometrics 67(4): 15551563.

#### Examples

#All specifications refer to example in Wages, Conaway and O'Quigley (2011a).

```
#True toxicity rates of Scenario 1 in Table 4.
r<-c(0.06,0.08,0.10,0.15,0.10,0.12,0.30,0.45,0.15,0.30,0.50,0.60,0.50,0.55,0.60,0.70)
```

```
#Specifiy the possible orderings from Section 3.3.
orders<-matrix(nrow=3,ncol=16)
orders[1,]<-c(1,2,5,3,6,9,4,7,10,13,8,11,14,12,15,16)
orders[2,]<-c(1,5,2,3,6,9,13,10,7,4,8,11,14,15,12,16)
orders[3,]<-c(1,5,2,9,6,3,13,10,7,4,14,11,8,15,12,16)
```

```
#Specify the skeleton values.
skeleton<-getprior(0.05,0.30,8,16)
```

```
#Initial guesses of toxicity probabilities for each ordering.
alpha<-getwm(orders,skeleton)
```

```
#We consider all orders to be equally likely prior to the study.
prior.o < -rep(1/3,3)
```

```
#Initial escalation in Stage 1 proceeds according to the zones in Figure 1.
#Single patient cohorts are used.
x0<-c(rep(1,1),rep(2,1),rep(5,1),rep(3,1),rep(6,1),rep(9,1),rep(4,1),rep(7,1),rep(10,1),rep(13,1),
rep(8,1),rep(11,1),rep(14,1),rep(12,1),rep(15,1),rep(16,1))
```

```
#Number of patients used to define stopping rule
stop<-61
```
#Maximum sample size. n<-60

# pocrm.sim 7

#The target toxicity rate theta<-0.30

#Number of simulations  $nsim-2$ 

#Definition of acceptable DLT rates tox.range<-0.05

fit<-pocrm.sim(r,alpha,prior.o,x0,stop,n,theta,nsim,tox.range) fit

# <span id="page-7-0"></span>Index

getwm, [2](#page-1-0)

pocrm.imp, [3](#page-2-0) pocrm.sim, [4](#page-3-0)